### Courses / College of Engineering / University of Mosul The first level for the academic year 2020-2021 Engineering / Computer Department

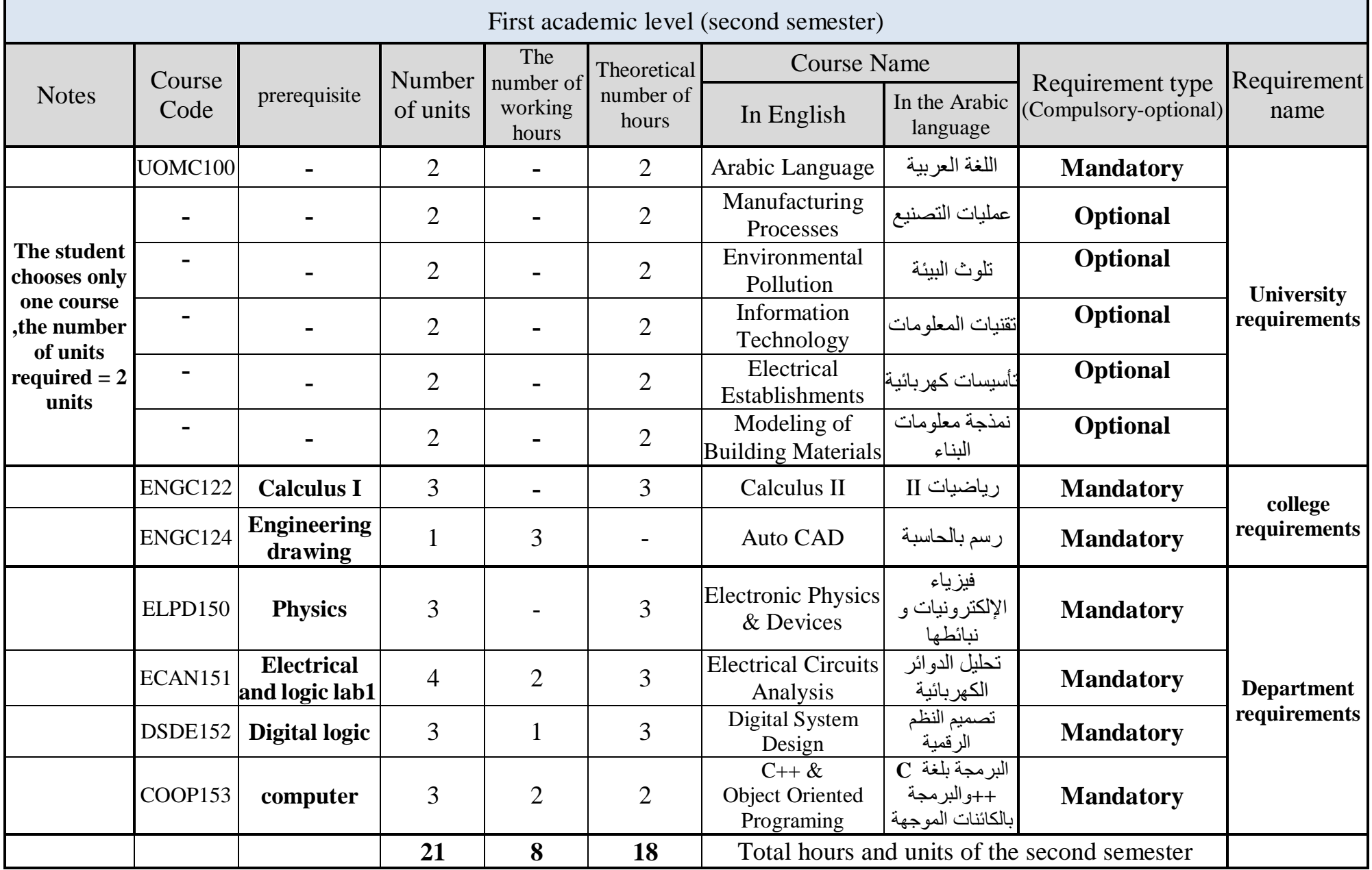

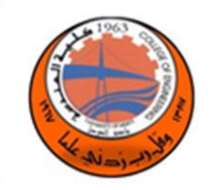

## **Arabic Language(UOMC100)**

 **Lab Tutorial Theory** 

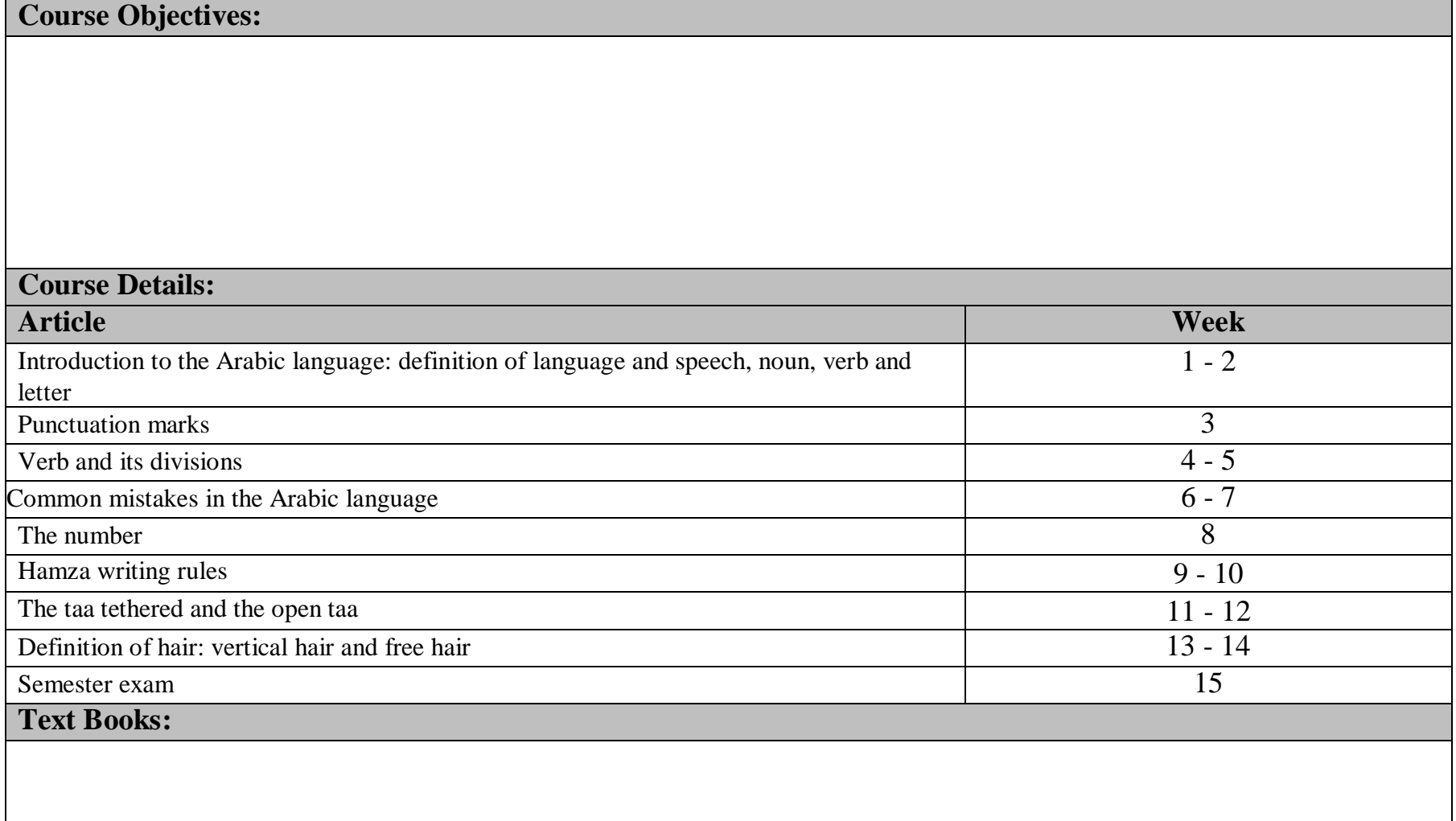

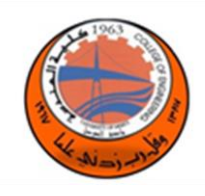

#### **Manufacturing Processes ( - )**

 **Lab Tutorial Theory** 

 **2**

#### **Course Objectives:**

Manufacturing can be basically defined as an addition processes by which raw materials of low utility and value due to it' s inadequate material properties and poor or irregular size, shape and finishing are converted into high utility and valued products with definite dimensions, forms and finish imparting some functional ability. An introduction to the principle of the manufacturing processes, properties of materials, types of materials, types of manufacturing processes, general consideration of manufacturing, selection methods of production, casting processes and production offerrous metals in addition to workshop laboratory will be covered in this course.

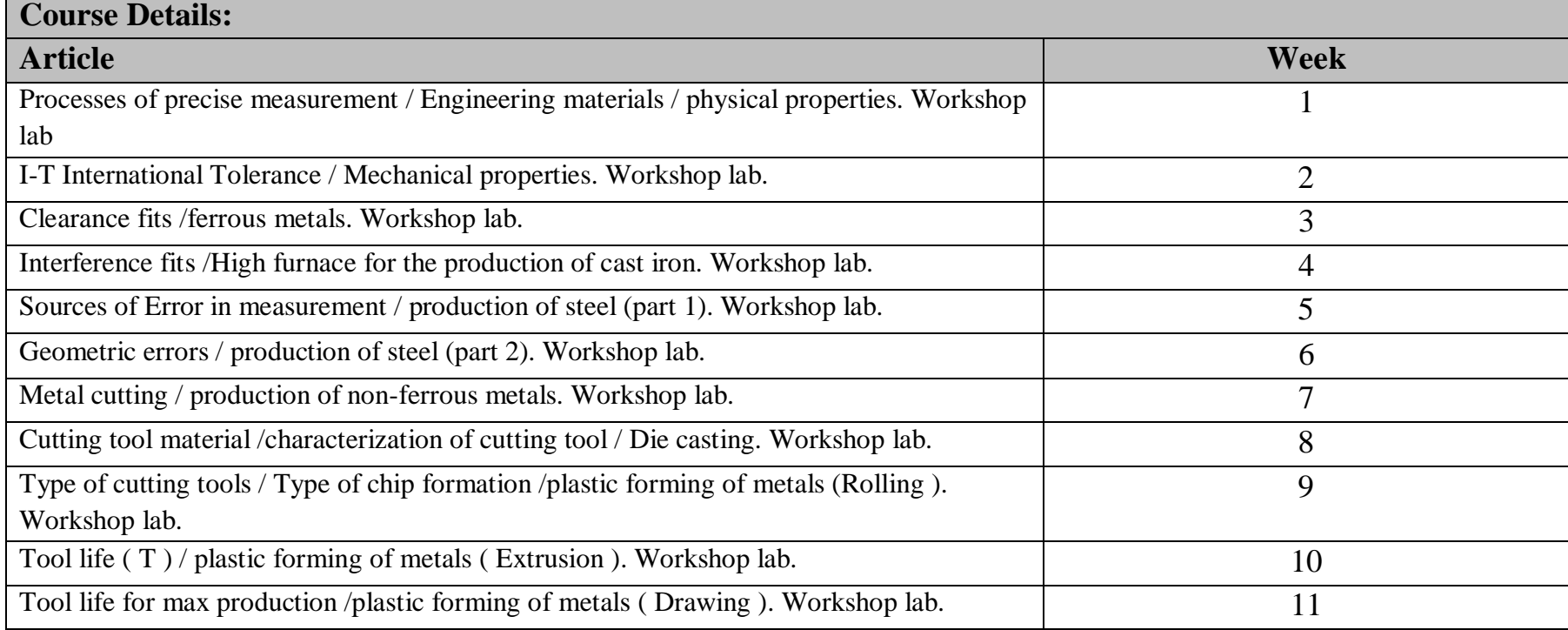

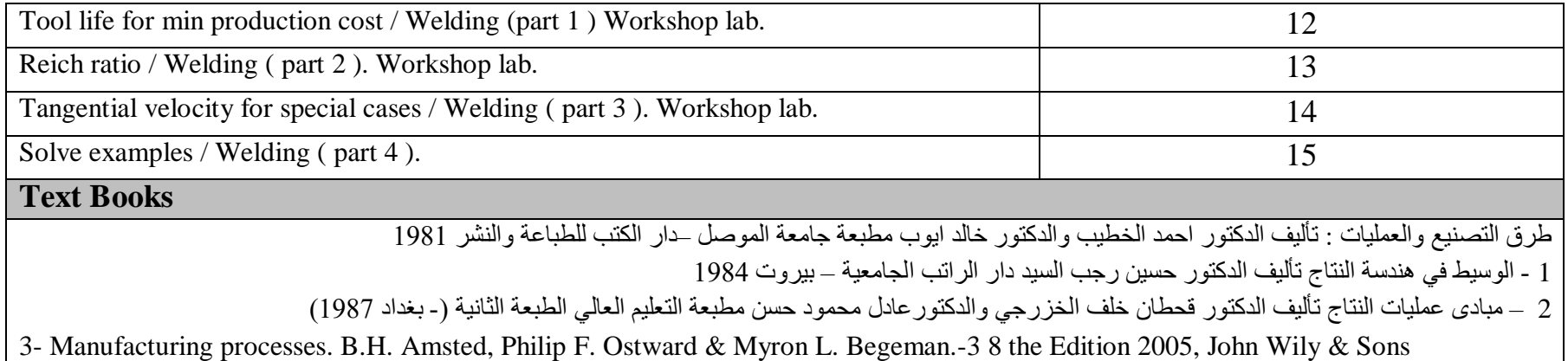

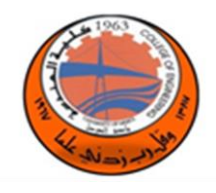

 **Environmental Pollution ( - )**

 **Lab Tutorial Theory** 

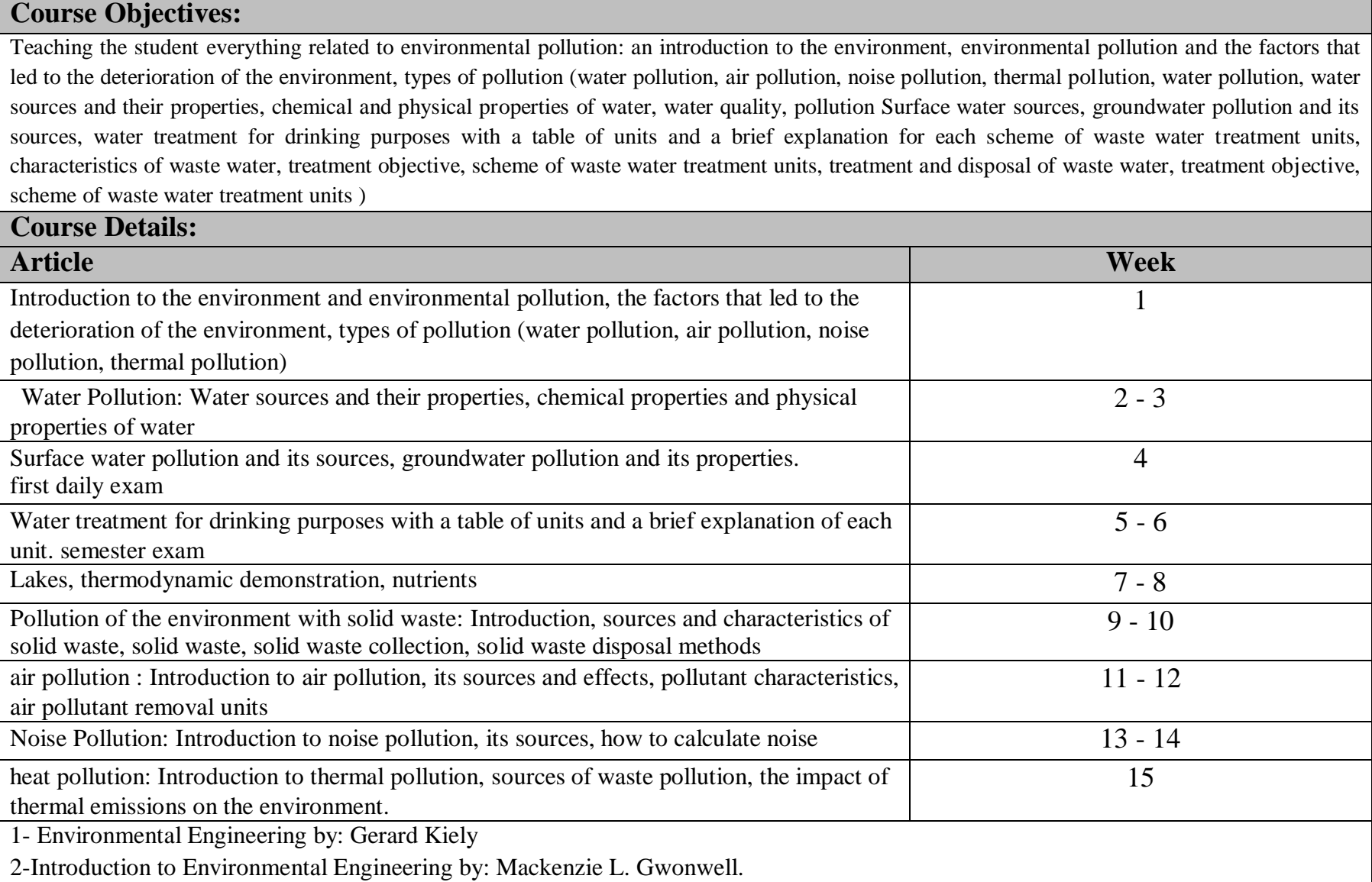

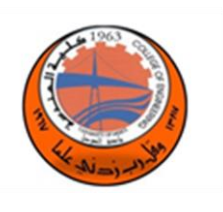

**Information Technology ( - )**

 **Lab Tutorial Theory**

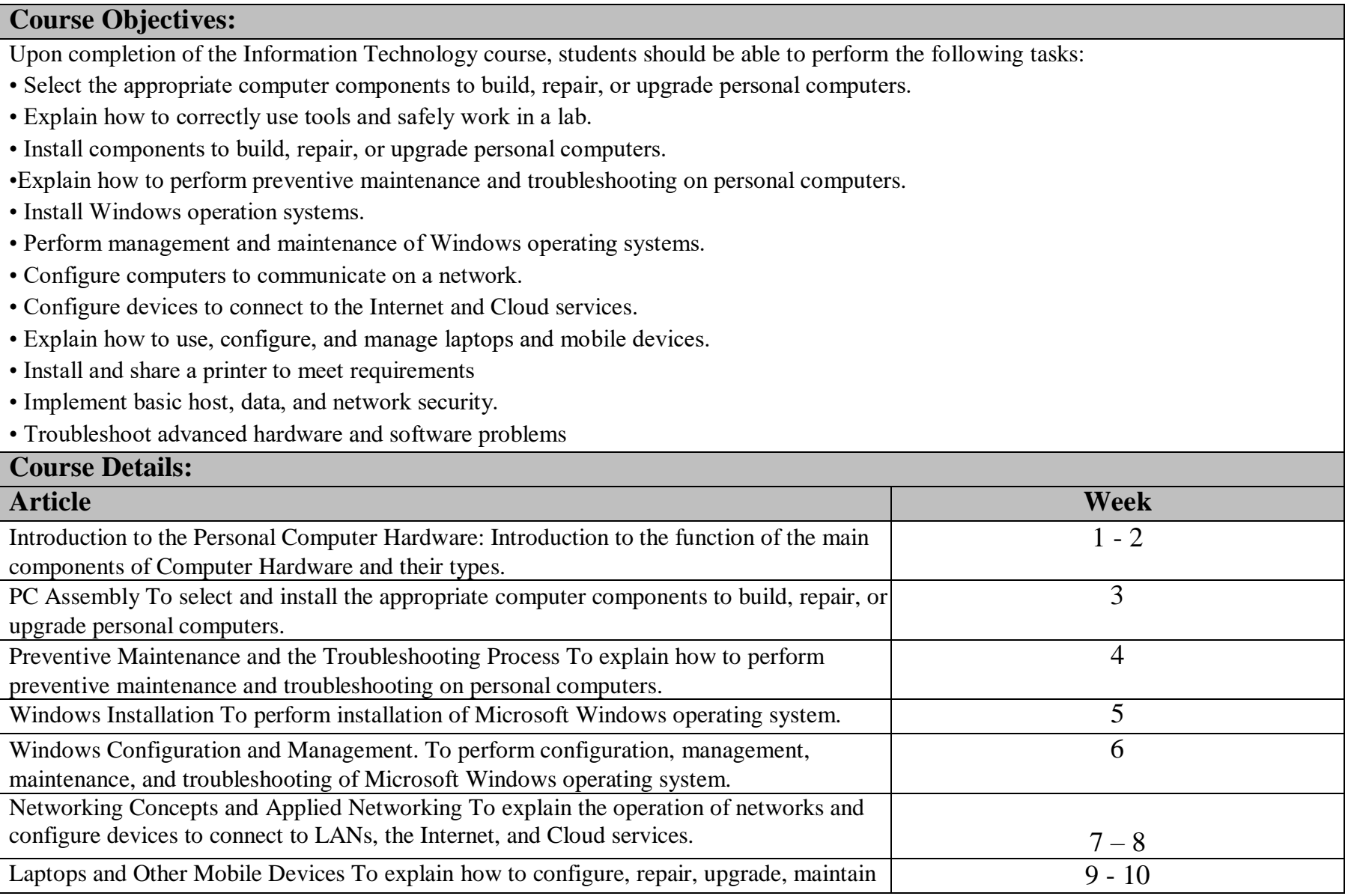

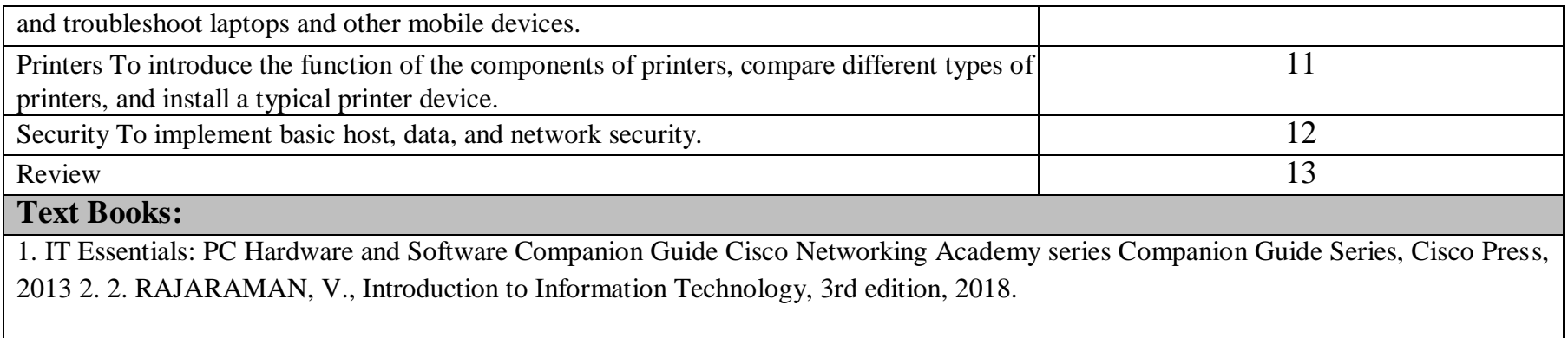

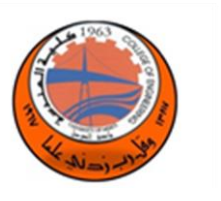

 **Electrical Establishments( - )**

 **Lab Tutorial Theory** 

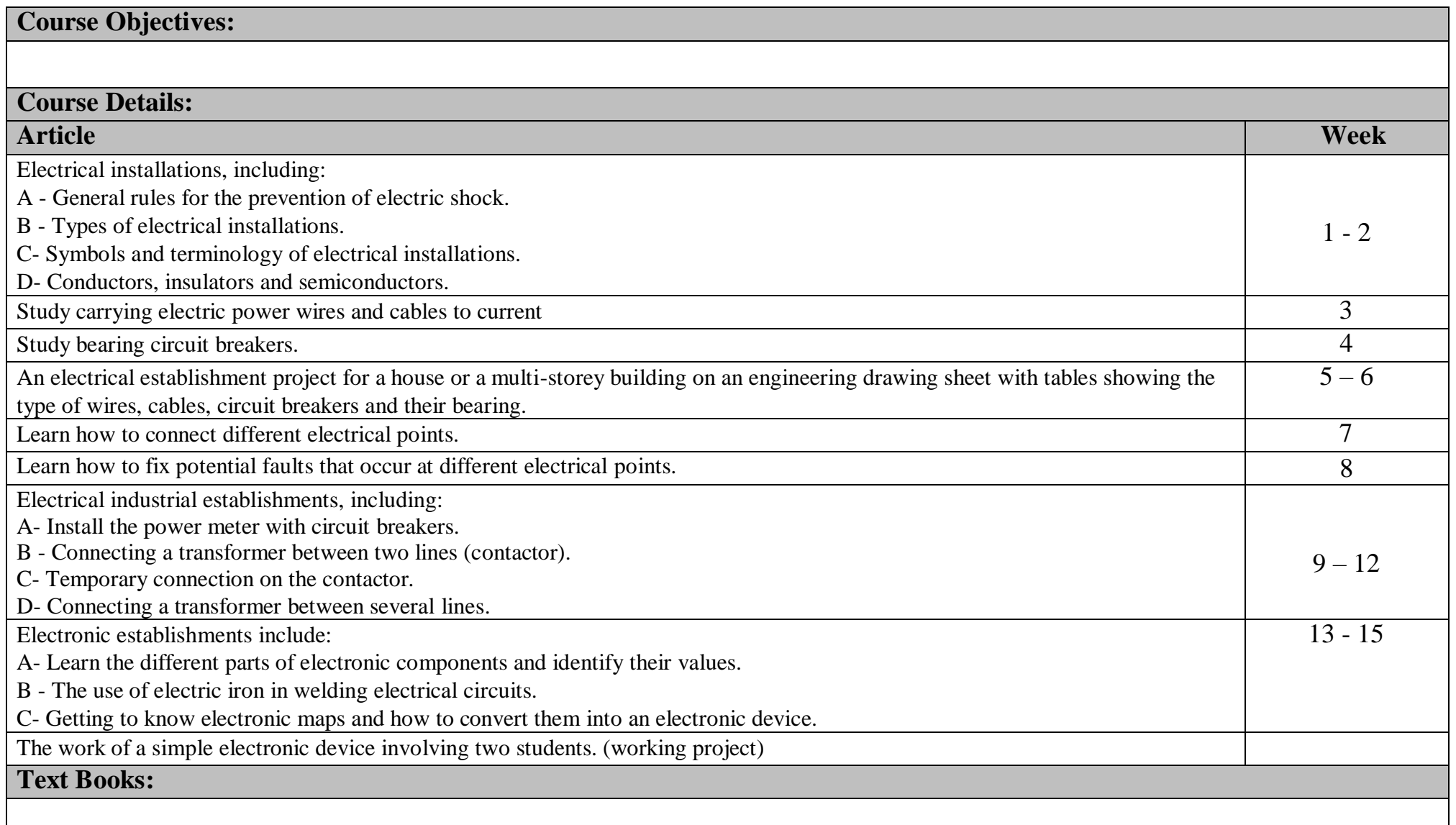

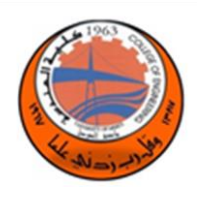

## **Modeling of Building Materials ( - )**

 **Lab Tutorial Theory** 

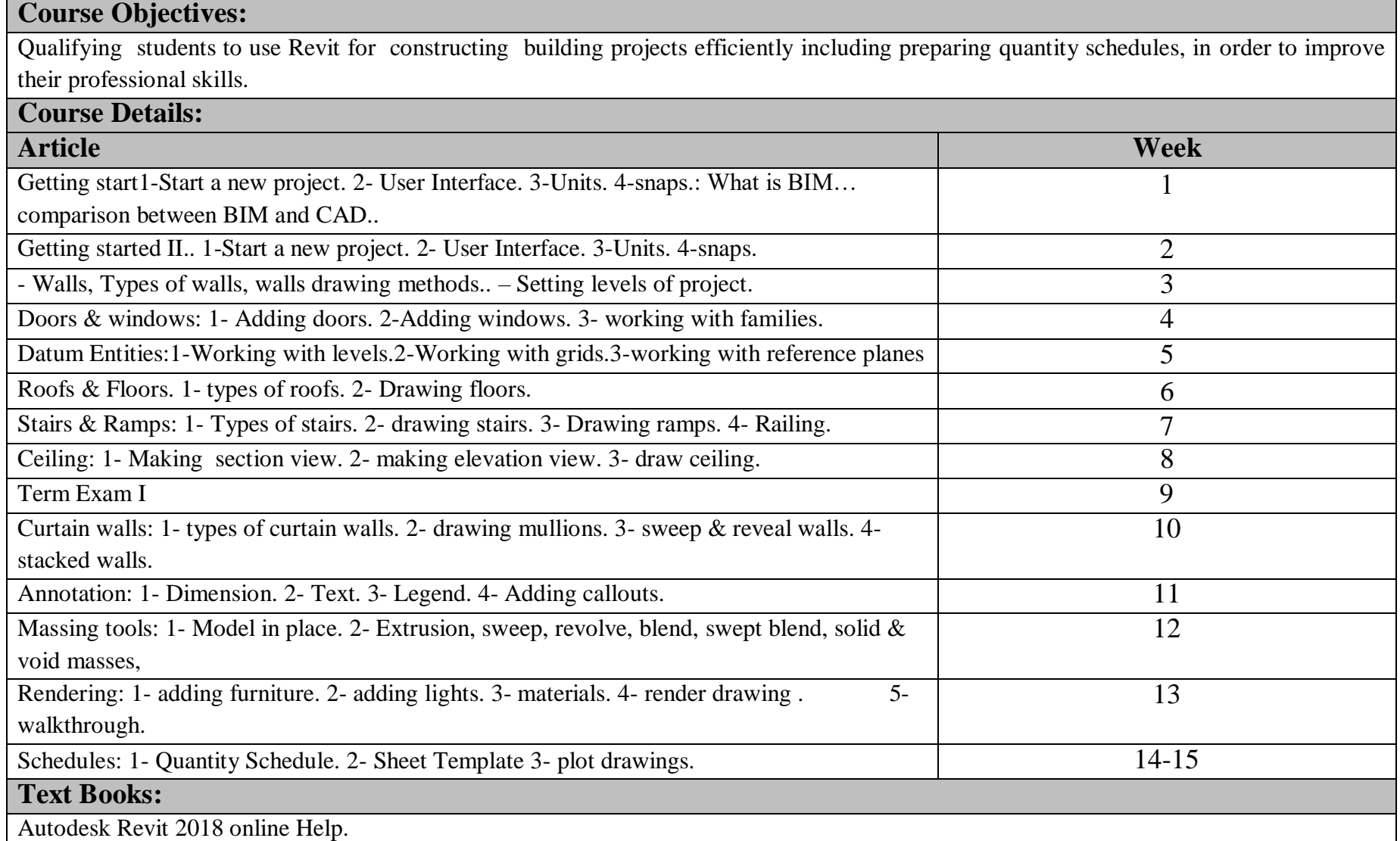

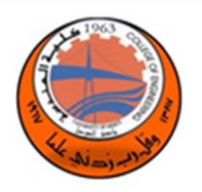

## **Calculus II (122ENGC)**

 **Lab Tutorial Theory** 

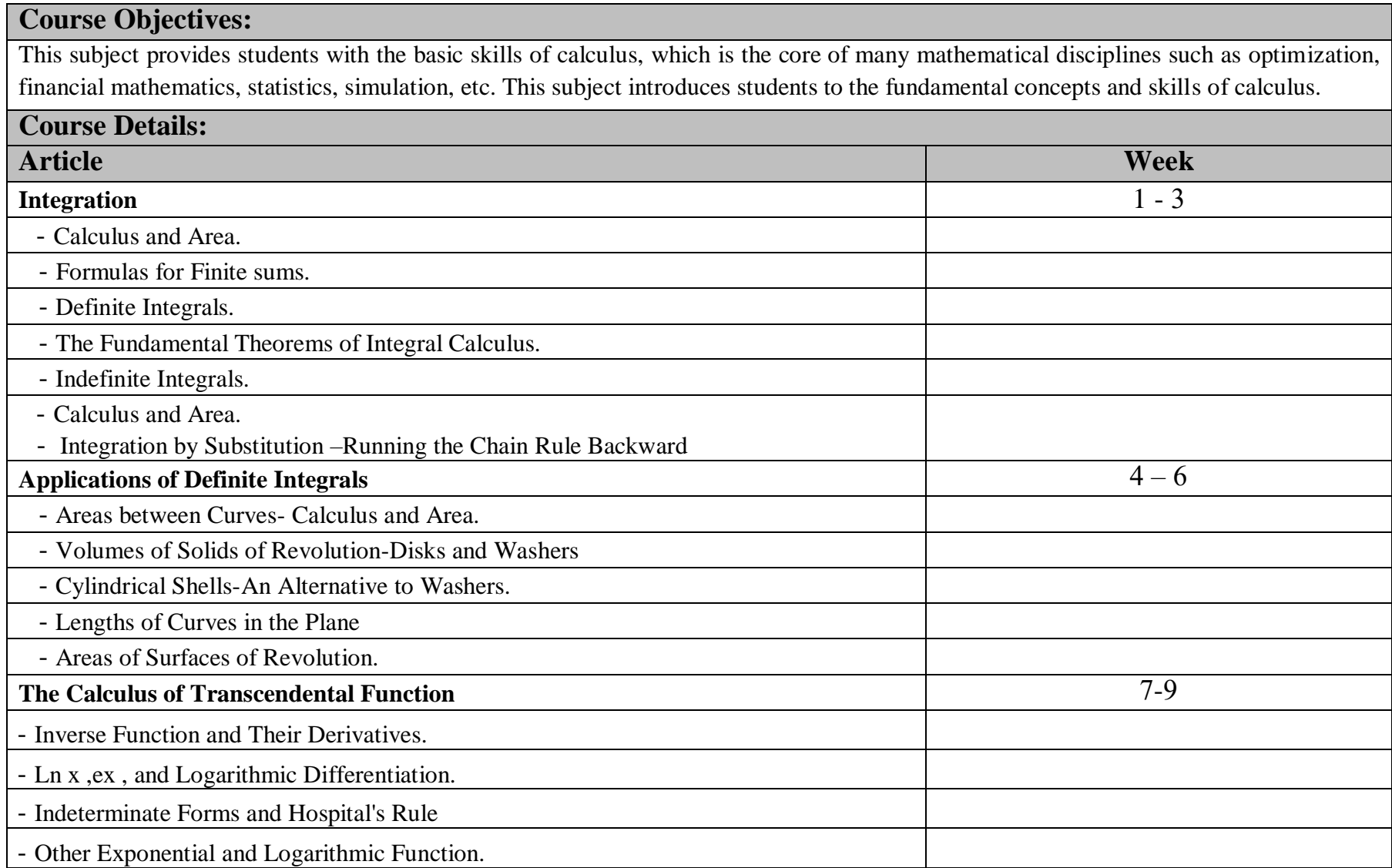

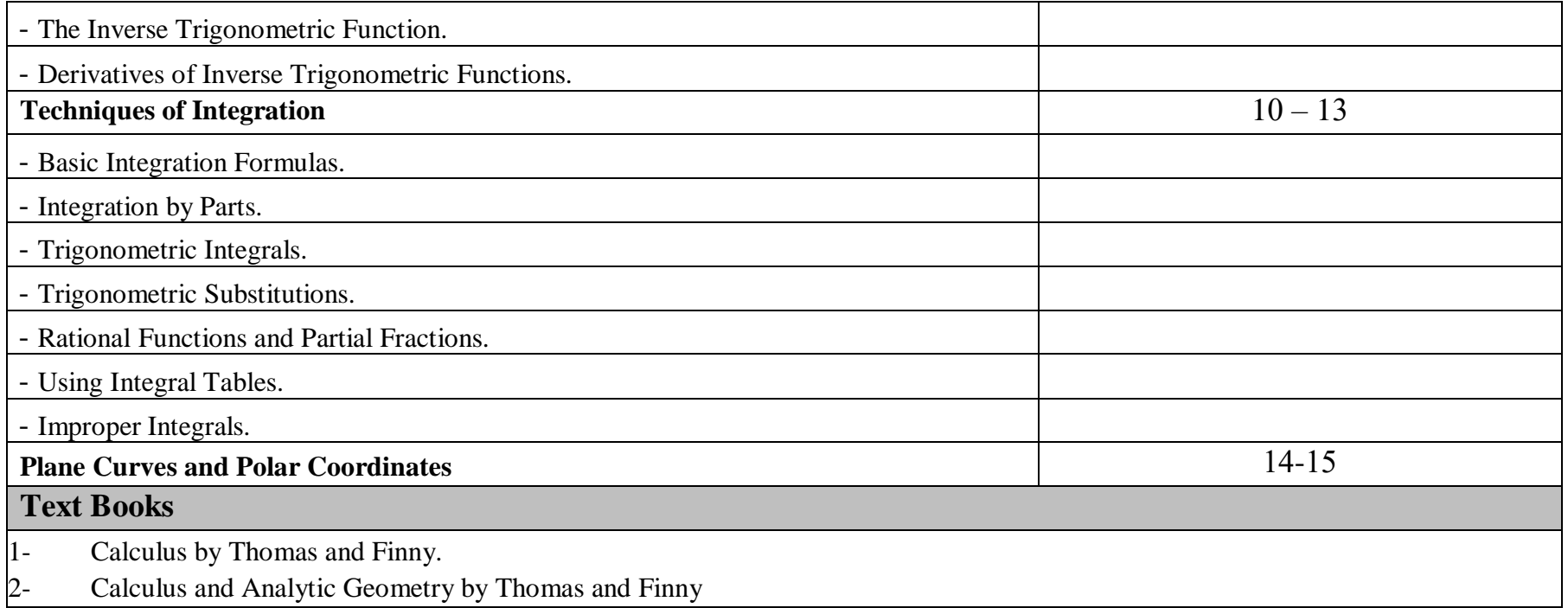

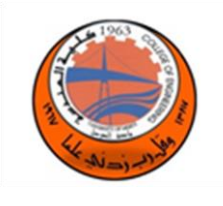

## **Auto CAD (ENGC124)**

 **Lab Tutorial Theory** 

 **3** 

**Course Objectives:**

The objective of this course is to teach students the basic commands and tools necessary for professional 2D drawing, design and drafting using AutoCAD.

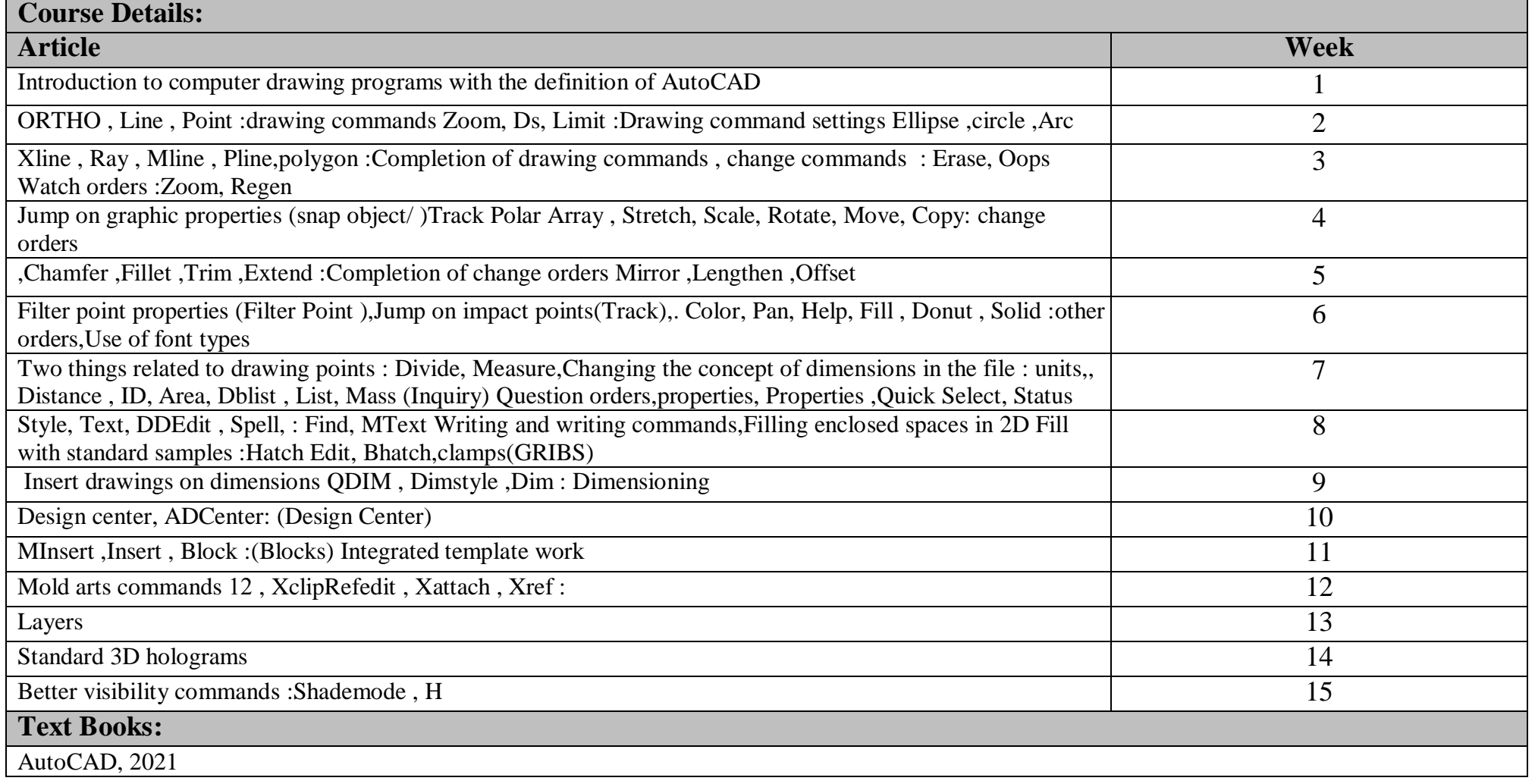

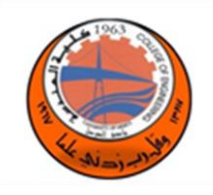

## **Electronic Physics & Devices (ELPD150)**

 **Lab Tutorial Theory** 

**3 3 3 3** 

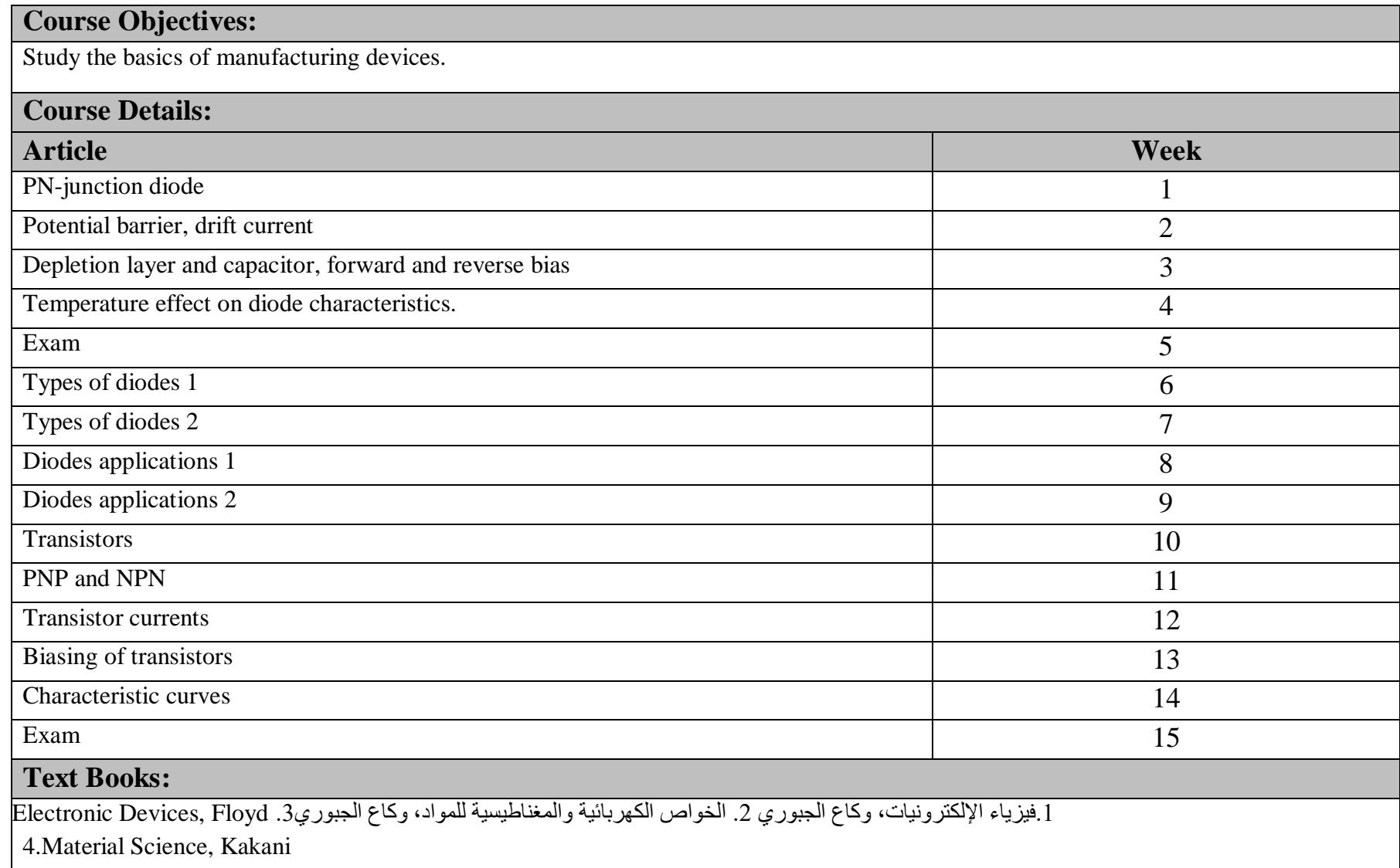

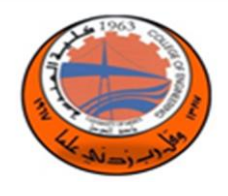

**Electrical Circuits Analysis(ECAN151)**

 **Lab Tutorial Theory** 

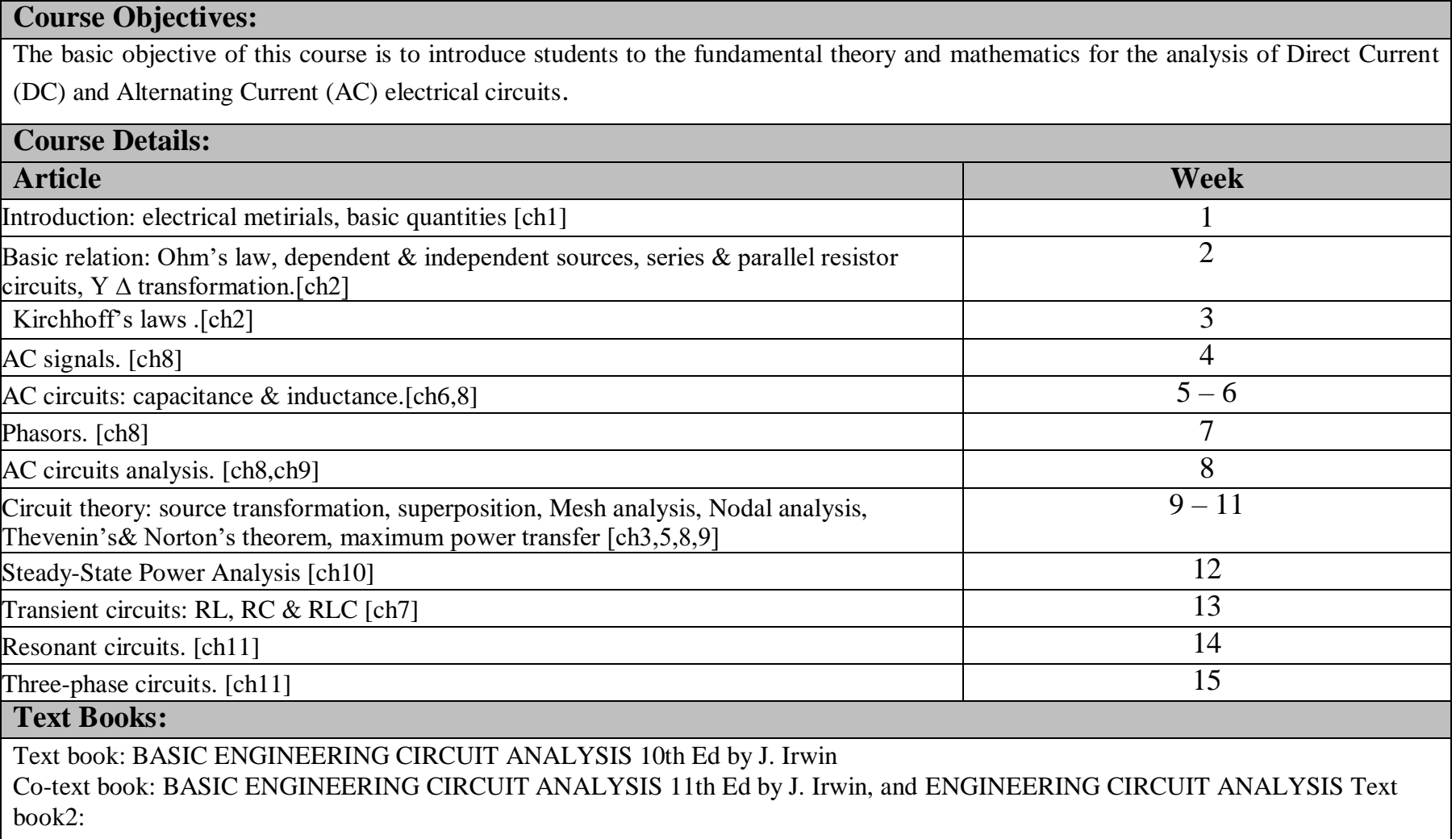

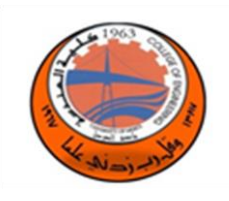

## **Digital System Design (DSDE152)**

**Lab Tutorial Theory** 

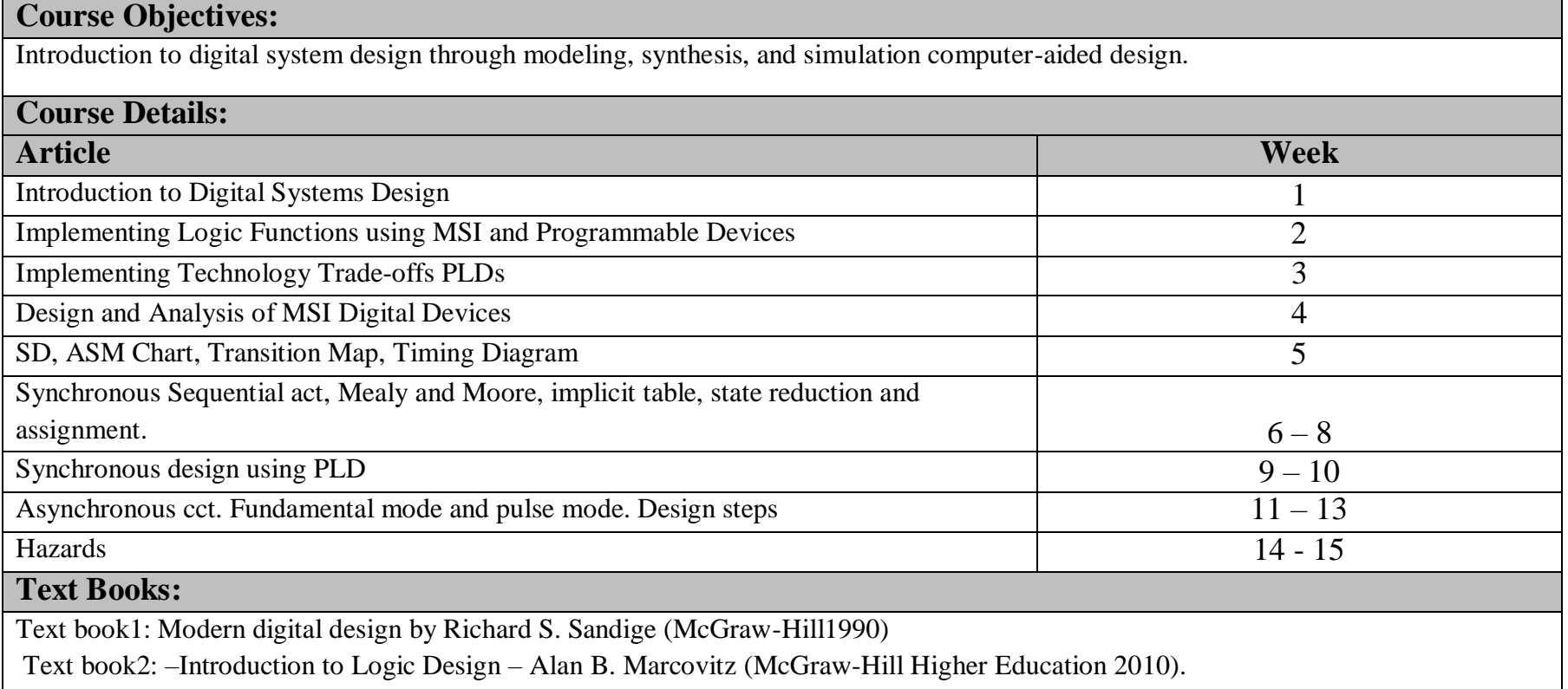

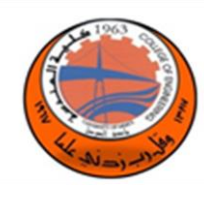

# **C++ &Object Oriented Programing (COOP153)**

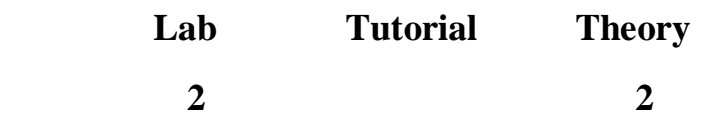

# **Course Objectives:**

1. This course introduces students to C++ programming language. Students will be taught the fundamentals of object oriented programming.

2. Understanding the effort needed to successfully develop engineering-oriented software.

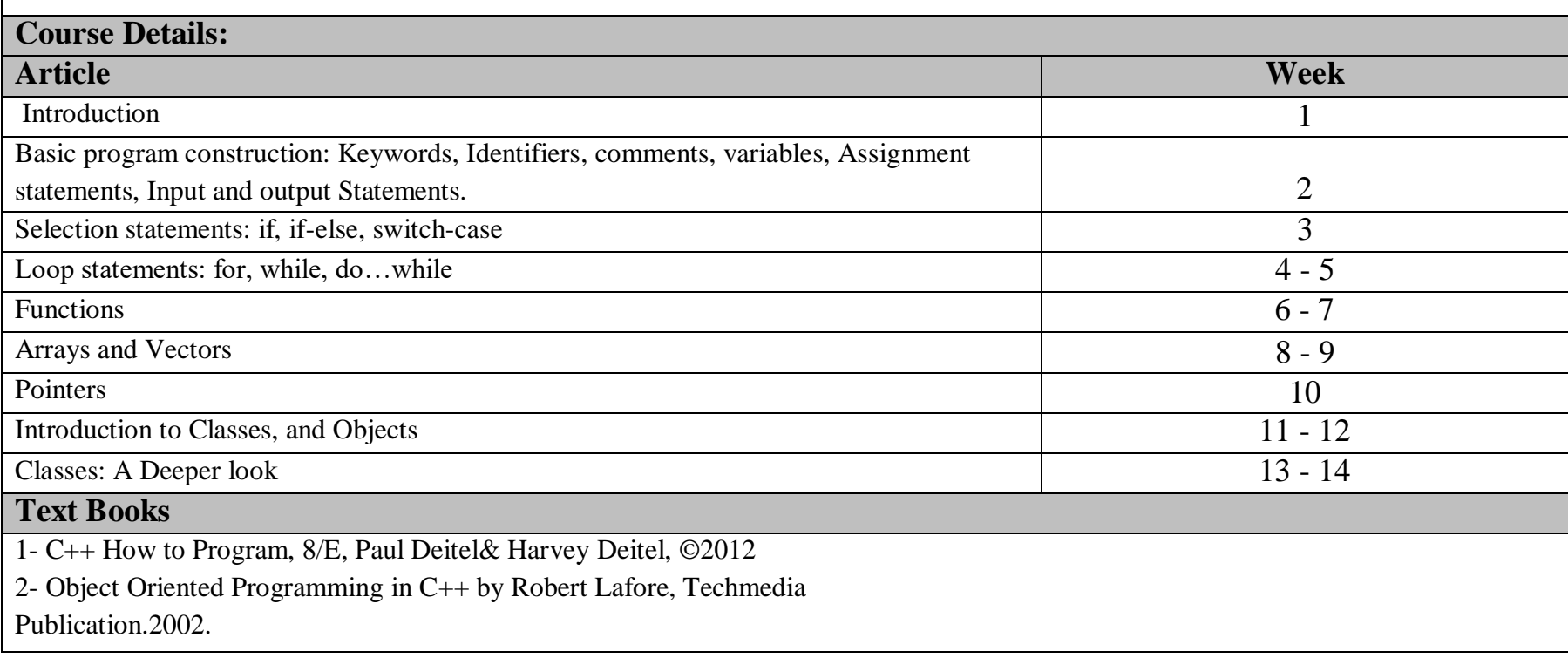